令和2 年4月吉日

#### 保護者の皆様

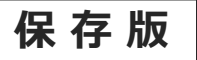

 $\boldsymbol{\mathcal{R}}$  存 版  $\boldsymbol{\mathcal{W}}$  and  $\boldsymbol{\mathcal{W}}$  and  $\boldsymbol{\mathcal{W}}$  are the contribution of  $\boldsymbol{\mathcal{W}}$  . The contribution of  $\boldsymbol{\mathcal{W}}$ 校長 原 崇 PTA会長 隈部 直行

# 一斉メール配信システム

## 『一中安心メール』登録のお願い

陽春の候、皆様におかれましてはますますご健勝のこととお喜び申し上げます。 皆様に本校の「一斉メール配信システム」への登録のご案内を致します。外出先でもスピーディー かつ、確実に学校やPTAからの情報を受け取ることができます。子ども達の安全を守り、学校や PTA活動を円滑に行うため、保護者全員のご登録をお願い致します。 下記<ご注意>をよくご確認の上、ご登録をお願いいたします。 (登録方法は裏面)

## 4月24日(金)までに登録をお願いします!

登録されない方には、急を要する情報のお知らせができません。必ず登録をお願いします。

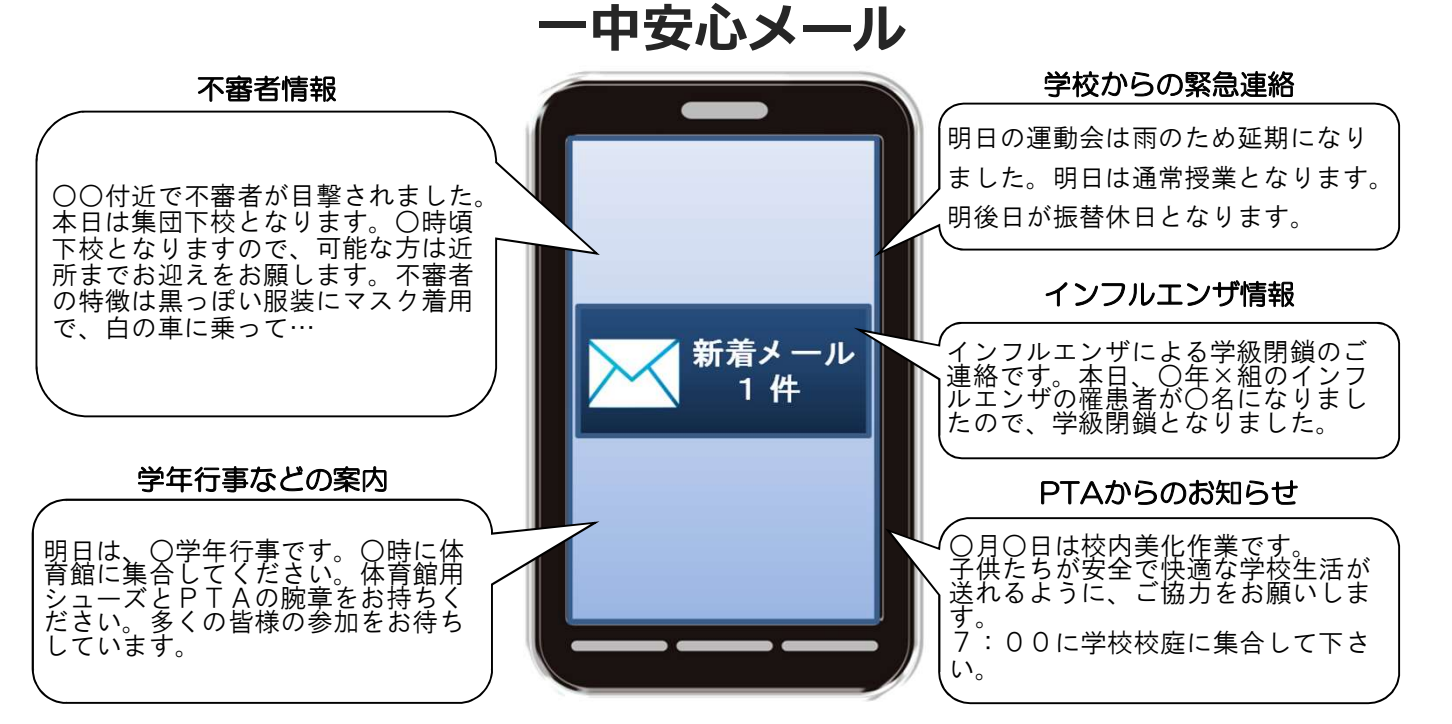

< ご注意 >

- ① メールアドレスを変更された場合は、再度空メールを送信し、再登録をお願いいたします。
- ② 登録された個人情報は、配信以外に使用することはありません。
- ③ メール受信には通常のメール受信料がかかります。
- ④ 協賛事業所に対して、本メールへ登録した情報が開示されることはありません。
- ⑤ ご登録は保護者(PTA会員・PTA非会員)及び児童生徒のご家族、学校が許可する方々に限らせて頂きます。

#### 「一中安心メール」協賛事業所

 地域に密着して活動を行っている事業所様で、CSR(地域貢献)に、ご賛同・ ご協力いただける事業所様を1校につき4社募集(1業種1社限定)しております。

残り 2 社募集中

●あすを読む 熊本日日新聞社 ●あなたと私のゆめタウン ゆめタウン八代

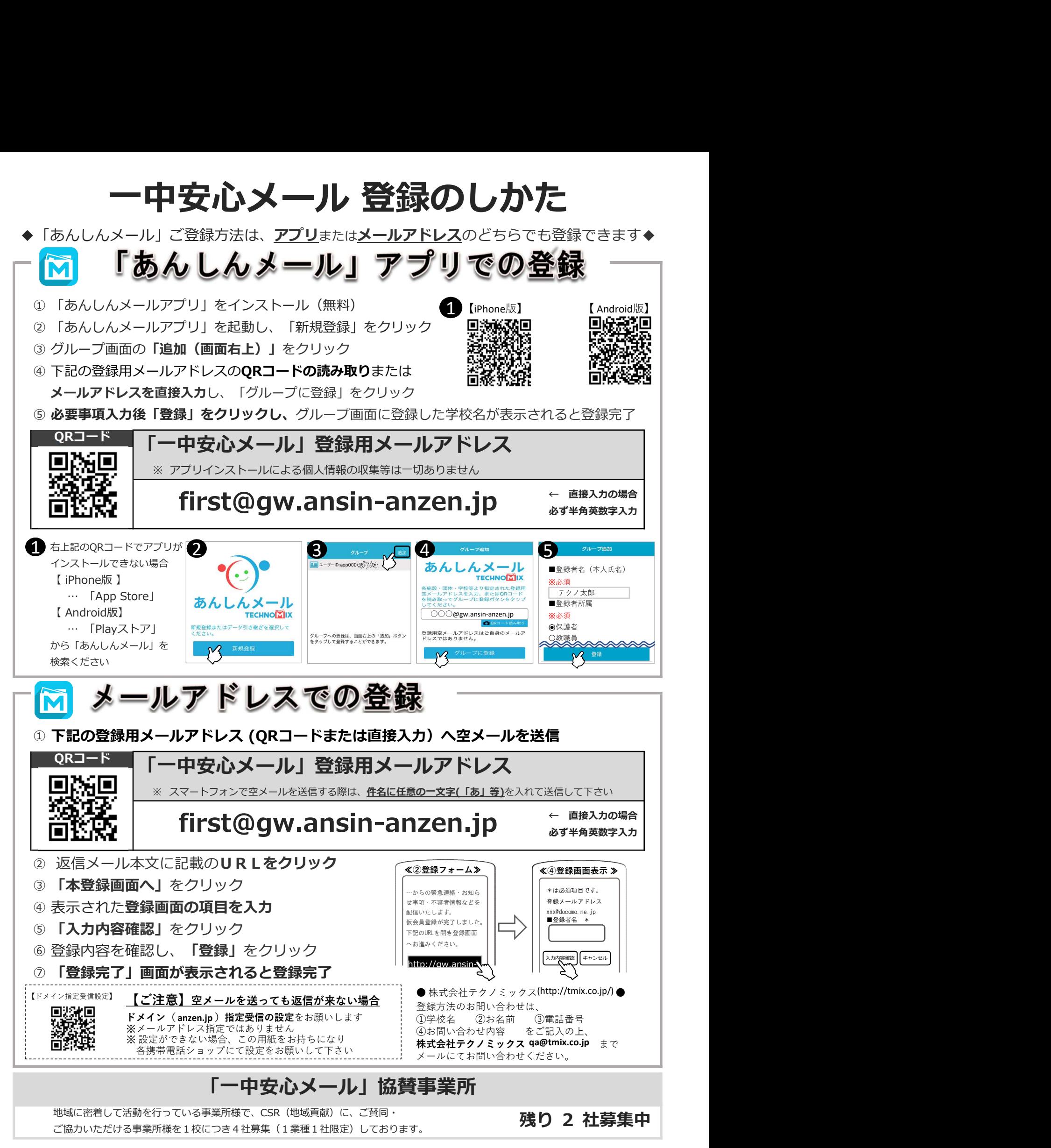

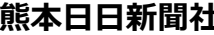

ゆめタウン八代 募集中 募集の 募集中